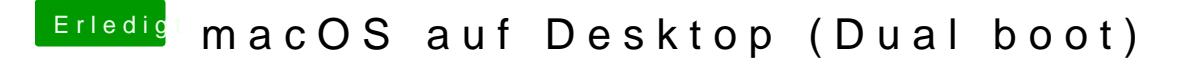

Beitrag von Jono vom 23. Juli 2019, 22:36

Der gleiche Gedanke zu Adobe CC kam mir auch schon...